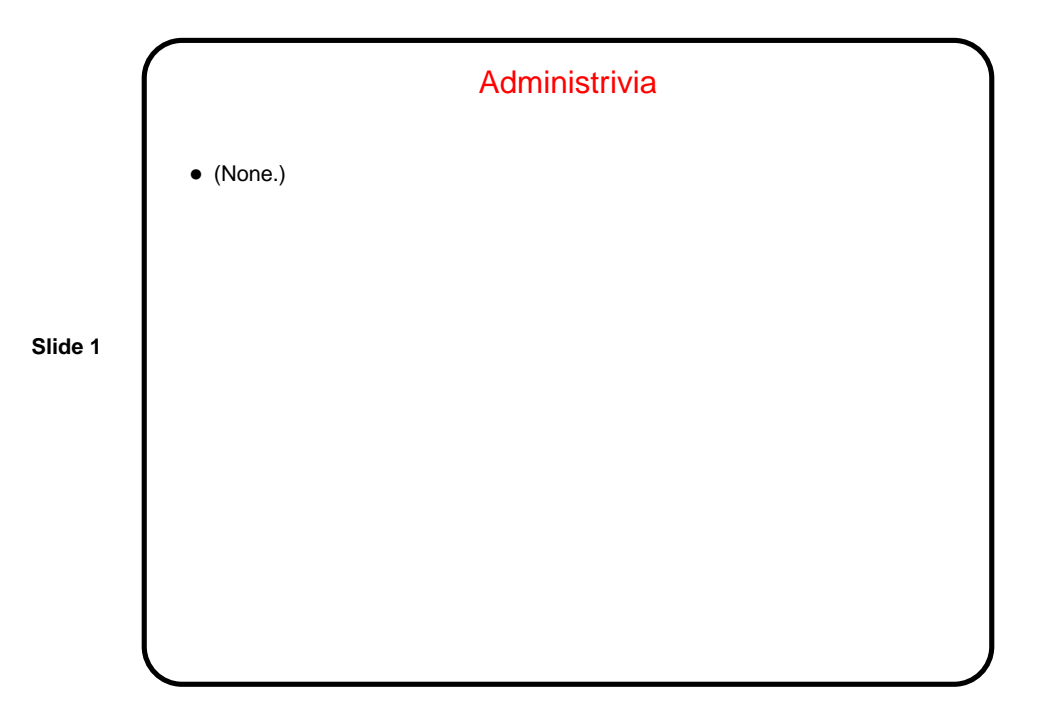

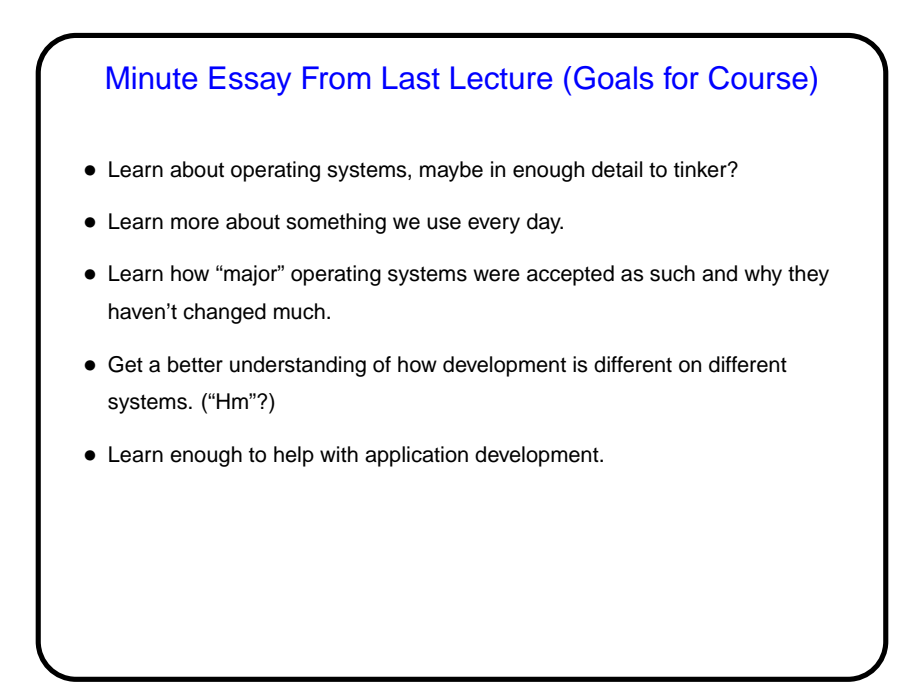

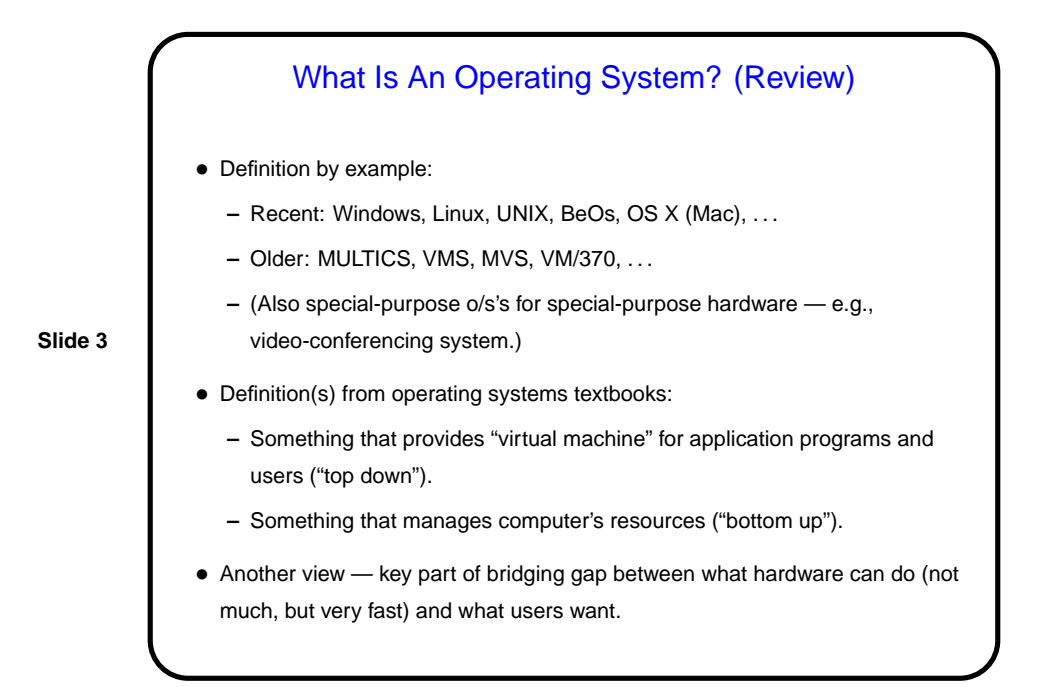

## What The Hardware Can Do

- CPU: fetch machine instruction from memory, execute; repeat.
- Disk: read data from / write data to location on disk.
- And so forth very primitive.

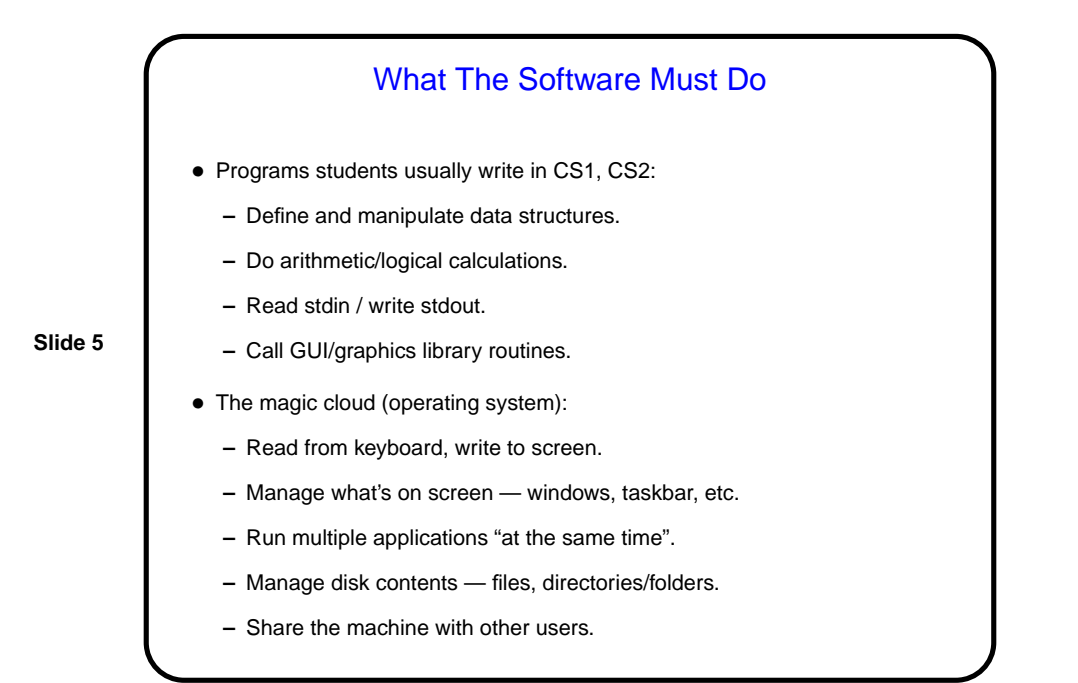

## Why Review History? • To understand roots/development of current operating systems. • As a way of getting many perspectives on "what do we want an o/s to do, and how do we make it do that?" • Because history is intrinsically interesting? Try to imagine what using some of those early machines might have been like. • (To allow the instructor to relive the days of his/her youth?)

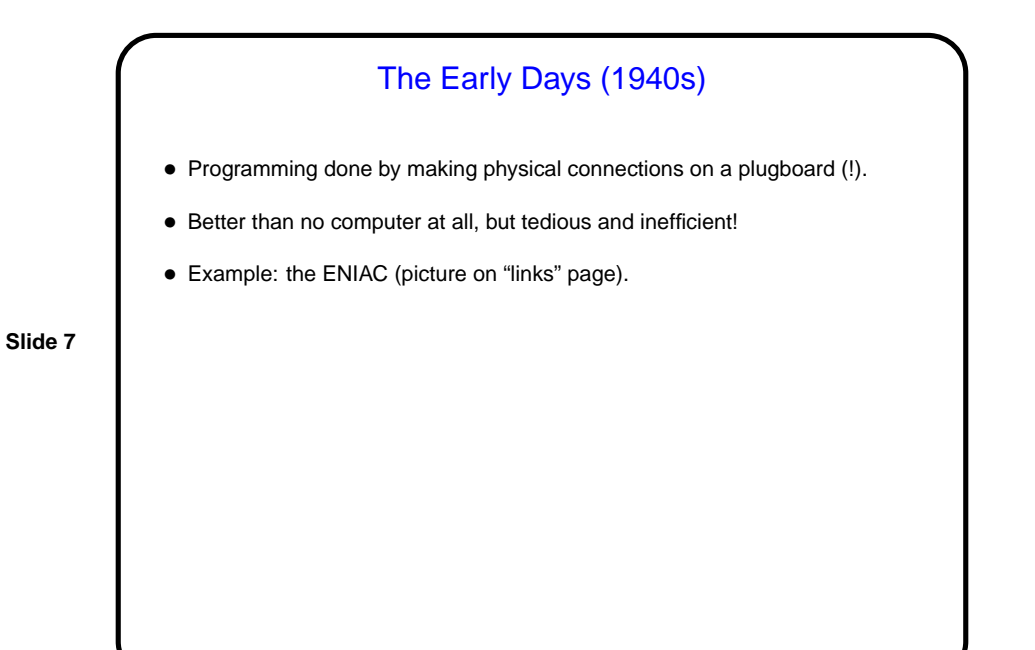

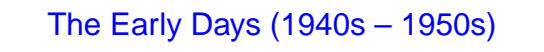

- Key improvements: stored-program concept, punch cards.
- Programming done by encoding machine language into cards.
- Program included code to start up computer, read rest of program into memory, do all input and output, etc. (no operating system).
- **Slide 8**
- One program at a time, machine operated by programmer.
- Better, but still tedious and inefficient!

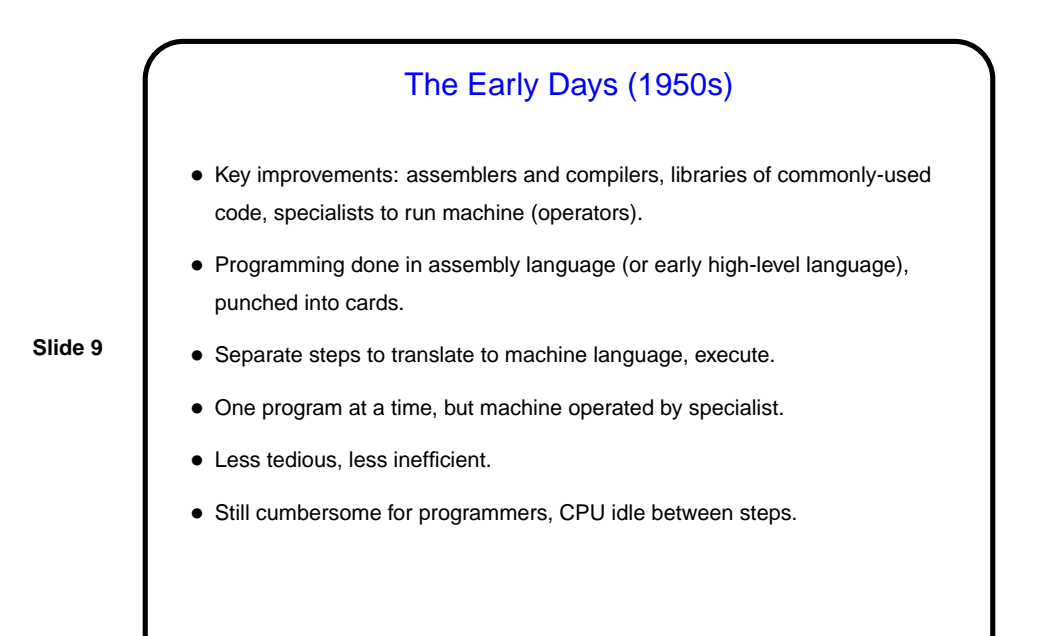

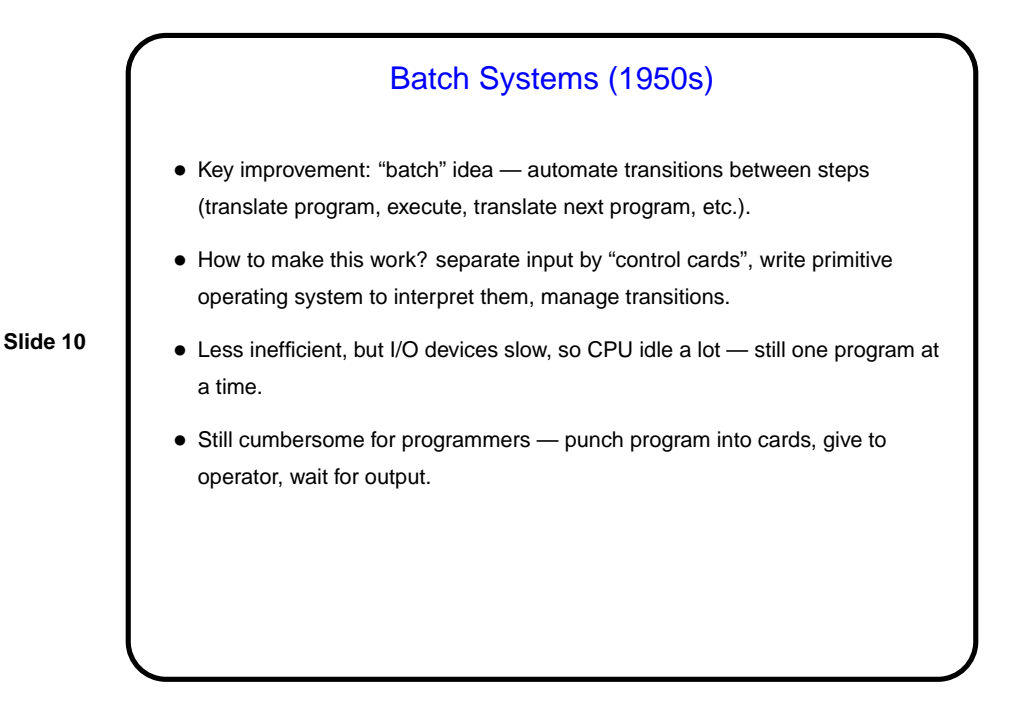

**Slide 11** Control Cards — Example //jobname JOB acctno,name, .... //stepname EXEC PGM=compiler\_name,PARM=(options) //STEPLIB DD DSNAME=path\_for\_compiler //SYSUT1 DD UNIT=SYSDA,SPACE=(subparms) //SYSPRINT DD SYSOUT=A //SYSLIN DD DSNAME=object\_code,UNIT=SYSDA, // DISP=(MOD,PASS),SPACE=(subparms) //SYSIN DD \* source code /\* //stepname EXEC PGM=load-and-go .... .... input data for program ....

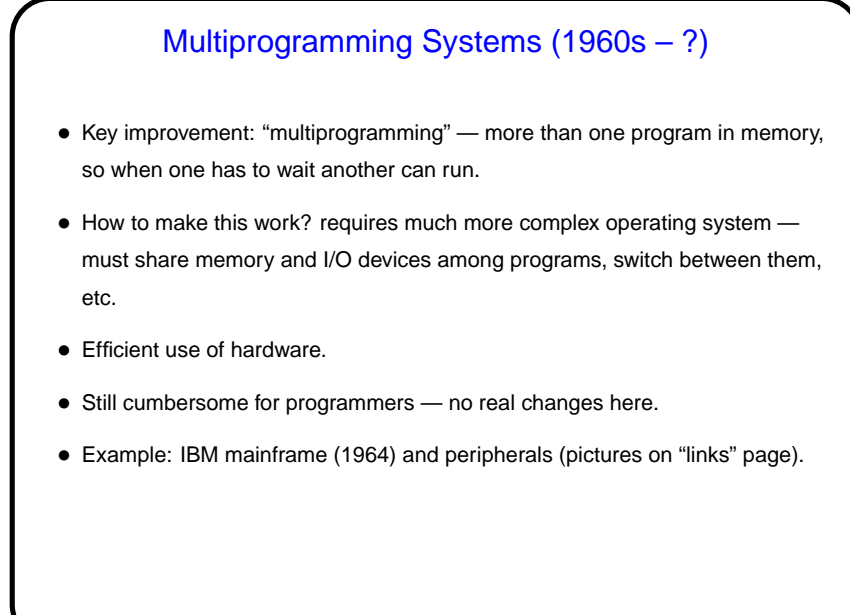

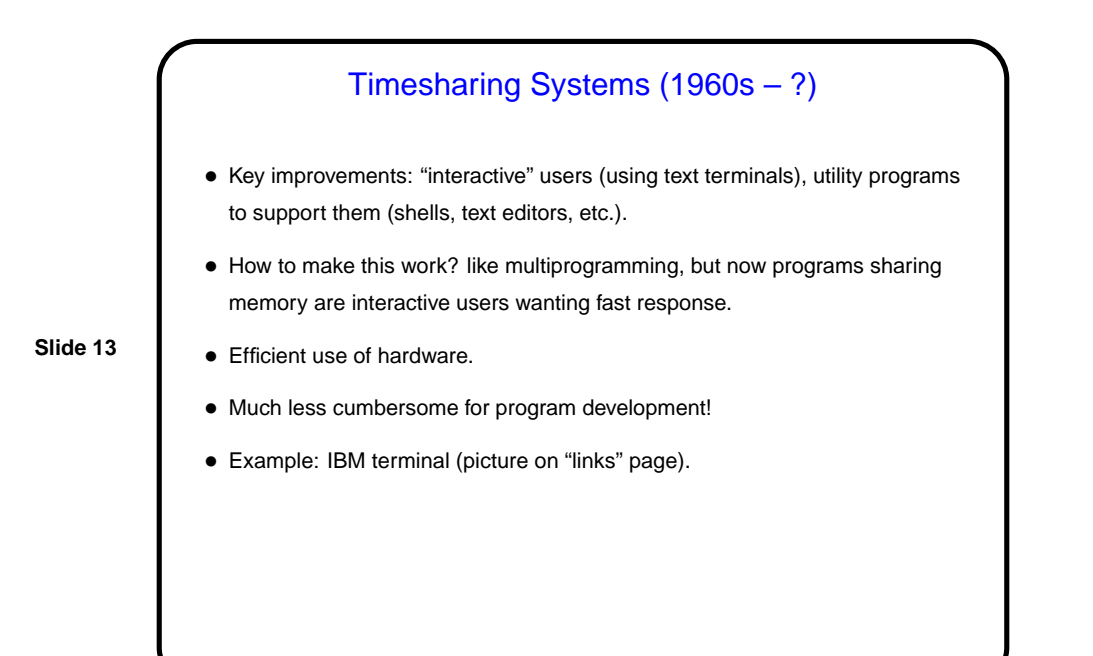

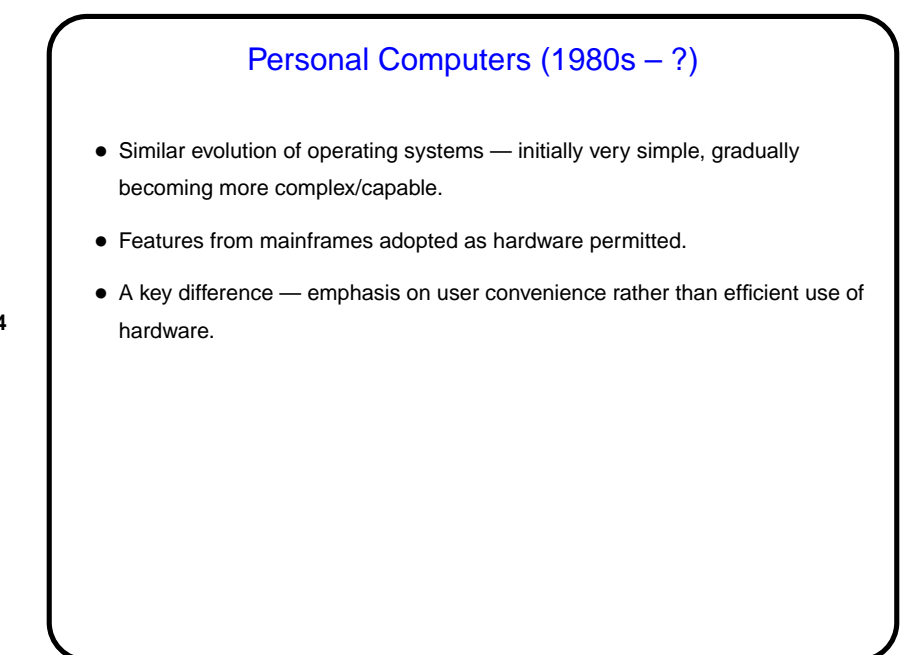

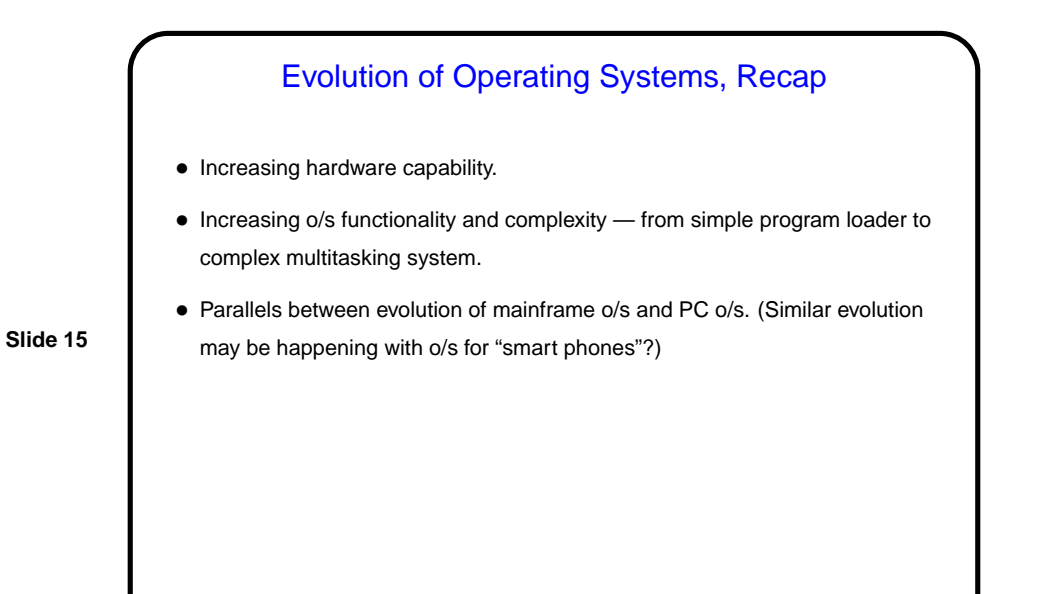

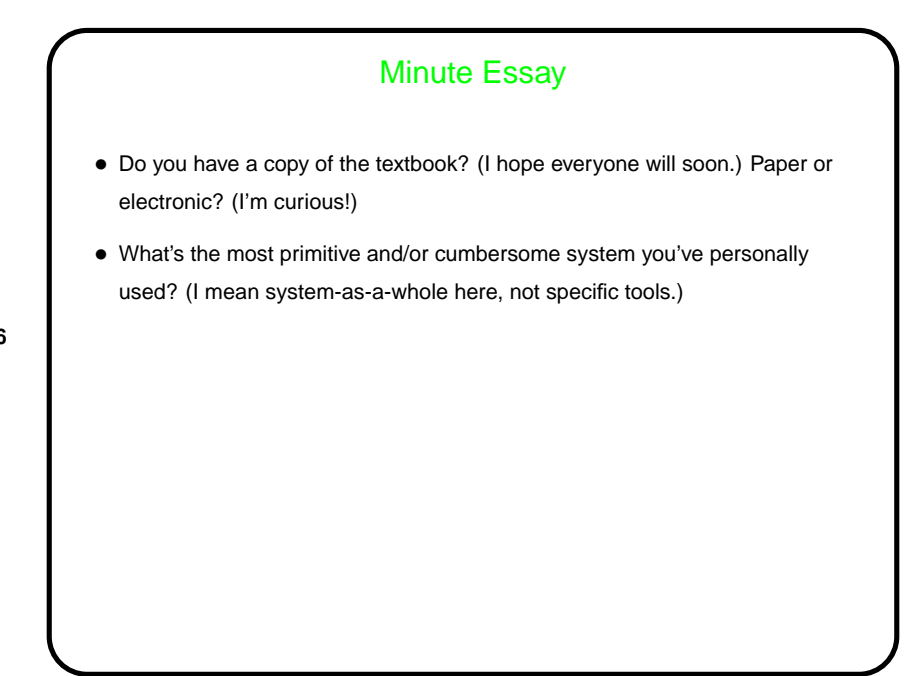